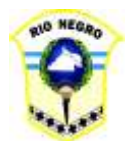

 Provincia de Río Negro CONSEJO PROVINCIAL DE EDUCACIÓN

## ANEXO I- RESOLUCION Nº 5359

## FECHA: \_\_\_\_\_\_\_\_\_\_\_\_\_

## SOLICITUD ALTA, BAJA, MODIFICACIÓN DE USUARIO –BANDEJA DE NORMAS

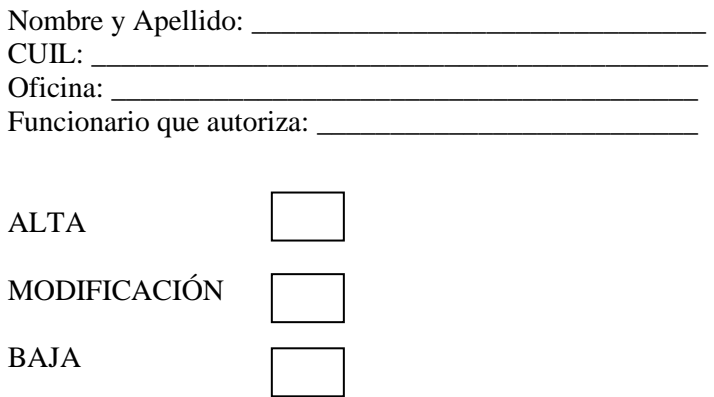

## REEMPLAZA AL/LOS USUARIO/S:\_\_\_

(Indique aquí si el solicitante reemplaza a otros usuarios)

Solicita autorización para acceder a :

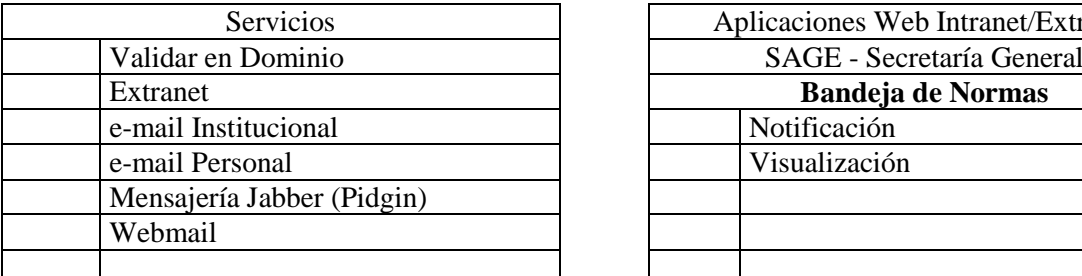

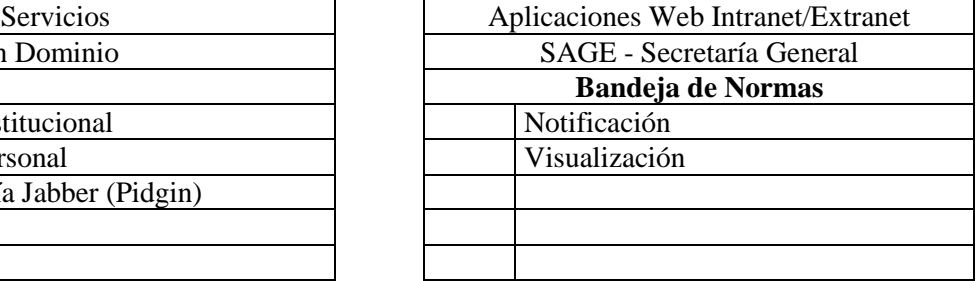

\_\_\_\_\_\_\_\_\_\_\_\_\_\_\_\_\_\_\_\_\_\_\_\_\_\_\_\_ \_\_\_\_\_\_\_\_\_\_\_\_\_\_\_\_\_\_\_\_\_\_\_\_\_\_\_\_

FIRMA USUARIO FIRMA FUNCIONARIO QUE AUTORIZA

Datos a completar por Informática

Fecha de Alta Red:<br>
Fecha de Alta BD

Nota: Descargar el formulario desde Intranet/Archivos y Formularios para Descargar y luego remitir a mesadeayuda@educacion.rionegro.gov.ar